# **Com**<br>**Block** COM-1801SOFT PSK/QAM/APSK Modem

# **VHDL source code overview / IP core**

# *.Overview*

The COM-1801SOFT PSK/QAM/APSK modem is a digital modulator and demodulator- written in generic VHDL.

The entire **VHDL source code** is deliverable. It is portable to a variety of FPGA targets.

#### **Key features and performance:**

- Flexible programmable features:
	- o Multiple modulation types with 1 to 5 bits per symbol: BPSK, QPSK, 8-PSK, 16-QAM, 16-APSK, 32-APSK.
	- $\circ$  Symbol rate up to  $f_{\text{clk}}/2 1\%$ , where  $f_{\text{clk}}$ is the processing clock frequency. 32 bit precision.
- 4-bit soft-decision demodulator output for interface to FEC decoders.
- Framing structure for demodulator frequency acquisition and phase ambiguity removal.
- Performance:
	- o Near theoretical BER vs Eb/No: demod implementation loss < 0.5dB (QPSK)
	- $\circ$   $\pm$ 50ppm symbol timing tracking
	- o Carrier frequency acquisition:  $\pm 10\%$  of symbol rate at the threshold
	- $\circ$  Acquisition threshold < -1dB Eb/No
- Provided with IP core:
	- o VHDL source code
	- o Matlab .m file for generating stimulus files for VHDL simulation of the demodulator and for end-to-end BER performance analysis at various signal to noise ratios
	- o VHDL testbenches (back-to-back modem or stimulus file input)
	- o PRBS11 test sequence generator, AWGN noise generator, BER tester

# *.Configuration*

#### **Pre-Synthesis configuration parameters**

The following constants are user-defined in the components generic section prior to synthesis. These parameters generally affect the size of the embodiment.

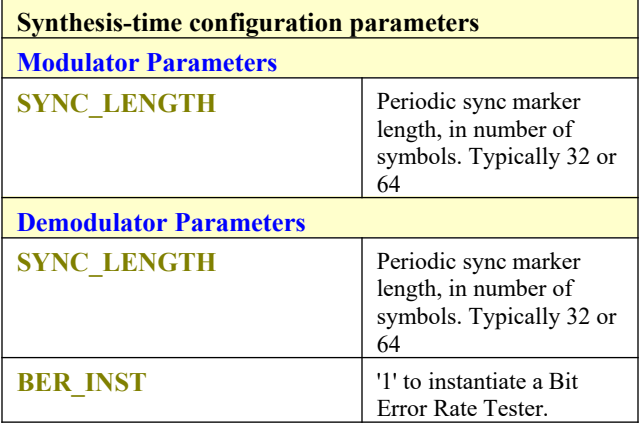

#### **Run-time configuration parameters**

The user can set and modify the following controls at run-time through the top level component interface:

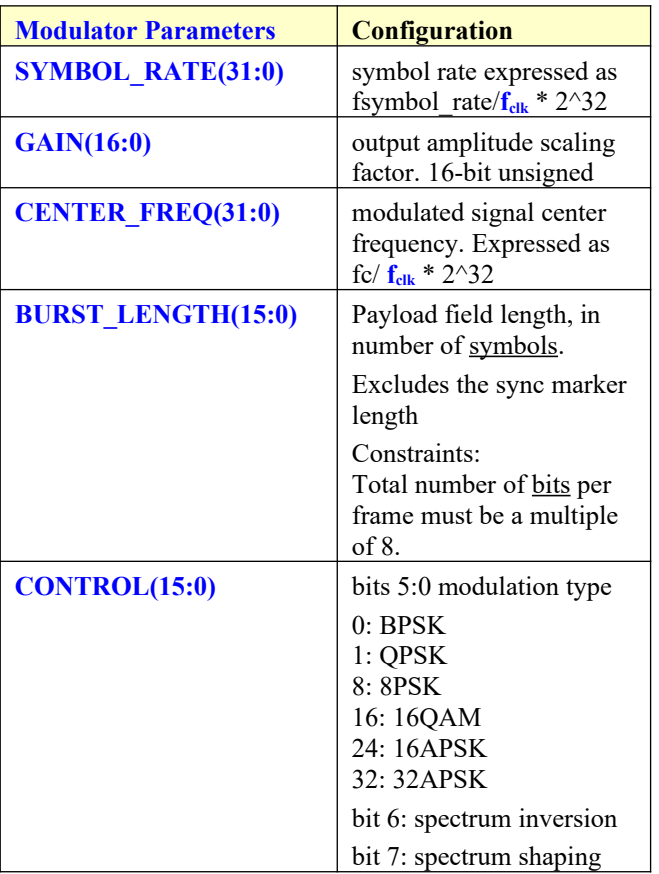

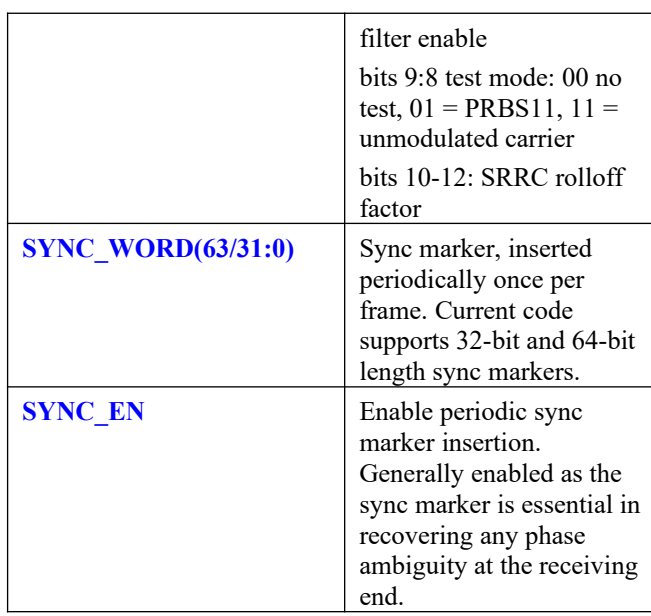

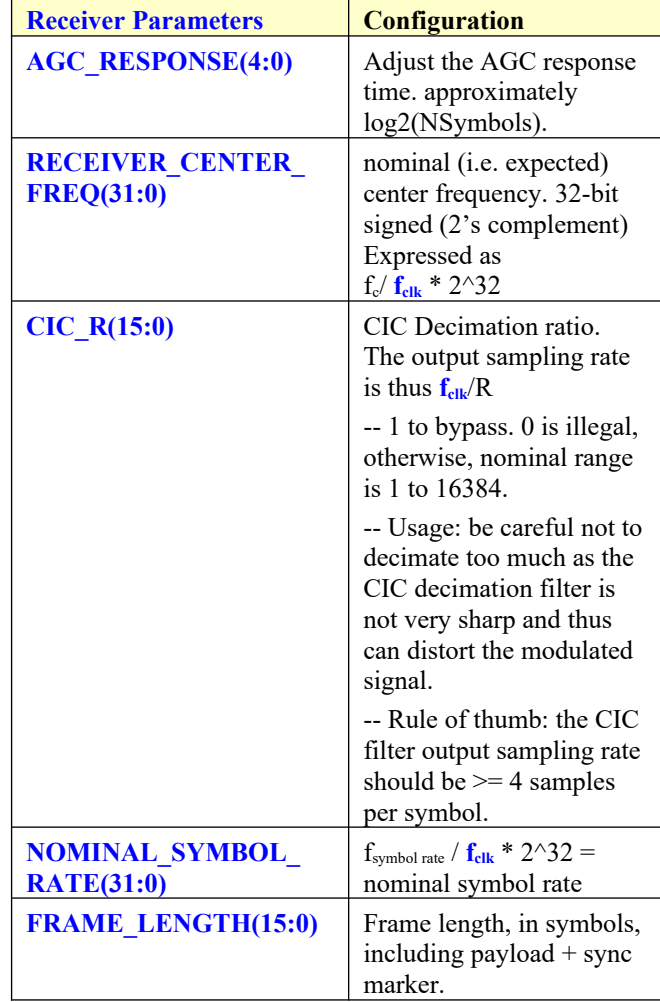

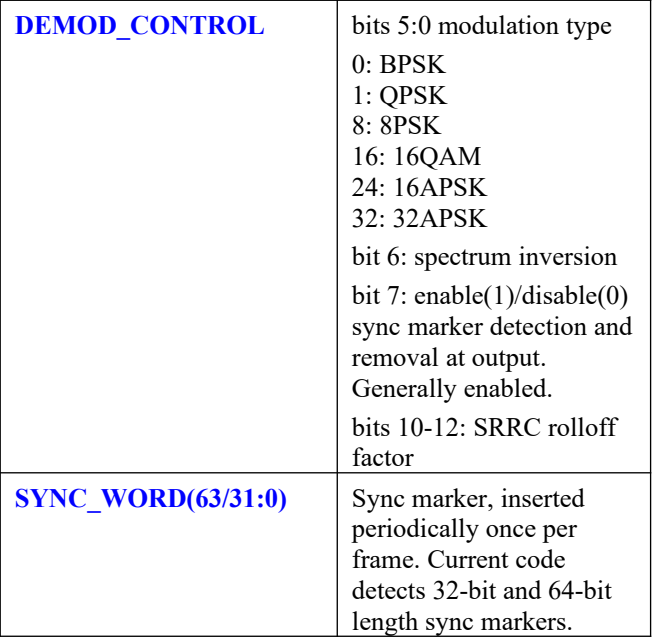

# *.I/Os*

#### **.General**

#### **CLK**: input

Synchronous clock. The modulator and demodulator components typically use distinct synchronous clocks: DAC sampling clock for the modulator and ADC sampling clock for the demodulator.

The synchronous clocks must be global clocks (use BUFG). The timing periods must be constrained in the .xdc constraint file associated with the project.

#### **SYNC\_RESET**: input

Synchronous reset. The reset MUST be exercised at least once to initialize the internal variables. It must be exercised whenever a control parameter is changed.

When the modulator and demodulator use different synchronous clocks, they must use different synchronous resets.

#### **.Modulator**

**.**

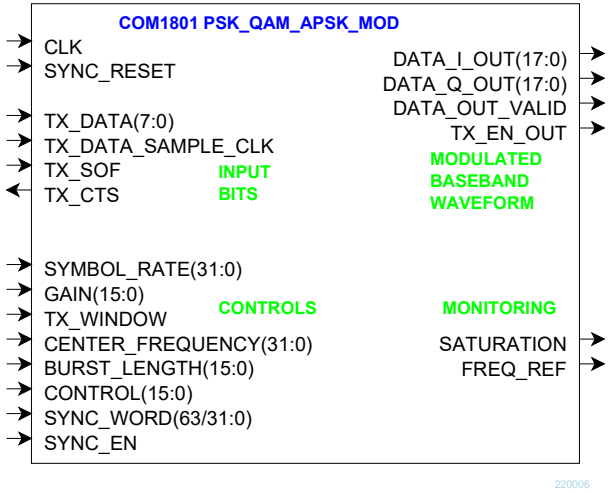

**TX\_DATA(7:0)**: Input data byte. The MSb is sent first.

#### **TX\_DATA\_SAMPLE\_CLK**: input.

1 CLK-wide pulse indicating that TX\_DATA is valid.

**TX\_SOF**: input Start Of Frame. 1 CLK-wide pulse. The SOF is aligned with **TX\_DATA\_SAMPLE\_CLK**.

#### **TX\_CTS**: output.

Clear-To-Send flow control. '1' indicates that the modulator is ready to accept another input byte. Thanks to an input elastic buffer, the data source is allowed to send a few more bytes after TX\_CTS goes low.

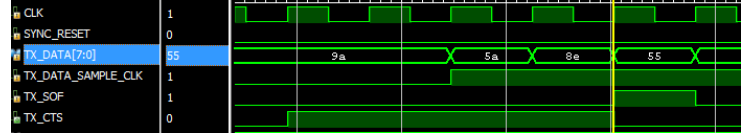

*Modulator input flow control example*

DATA I/Q OUT(17:0): Modulated baseband output samples  $(I = in-phase, Q = quadratic)$ . Read when **DATA** OUT VALID =  $'1'$ . Format: 2's complement (signed)

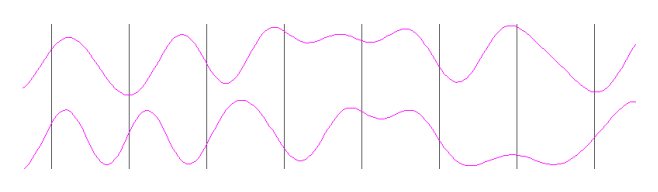

**DATA\_OUT\_VALID**: generally all 1s.

**TX\_EN\_OUT**: goes low to turn off an external power amplifier when the modulator is not receiving any input data.

For more information about the input/output signals, please refer to the PSK\_QAM\_APSK\_MOD.vhd component declaration.

#### **.Receiver**

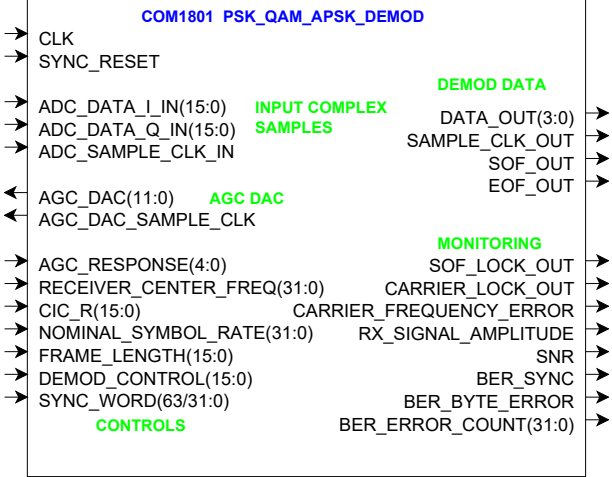

**ADC\_DATA\_I/Q\_IN(15:0)**: input samples from one or two external ADCs. (one in the case of IF undersampling, two for near-zero frequency complex inputs). If the ADCs have fewer than 16 bit precision, align the most significant bit with ADC\_DATA\_IN(15). Format: 2's complement (signed).

**ADC\_SAMPLE\_CLK\_IN:** valid signal for the **ADC\_DATA\_I/Q\_IN** input samples. Generally a solid '1'.

AGC DAC(11:0): output to an external DAC to control an external AGC. Read when **AGC\_DAC\_SAMPLE\_CLK** is '1'

**DATA OUT(3:0)**: soft-decision output. The demodulated bit is bit 3. The three lower bits indicate the level of confidence: "0000" for a solid '0', "1111" for a solid '1', "1000" for a '1' barely above the thresold.

**SAMPLE CLK OUT:** valid signal for the **DATA\_OUT** output.

**SOF OUT/EOF OUT: 1 clock-wide pulses** marking the Start/End Of Frames. Aligned with the first/last **SAMPLE\_CLK\_OUT** in a frame.

For more information about the input/output signals, please refer to the PSK\_QAM\_APSK\_DEMOD.vhd component declaration.

# *.Operation*

#### **.PRBS-11 Pseudo-Random Bit Stream**

In order to perform bit error rate measurements at the receiver, a pseudo-random binary sequence can be inserted at the transmitter input (thus replacing any user data). BER measurement is made by counting actual errors in the received bit stream. The received bit stream is compared with a locally generated replica of the reference PRBS-11 sequence.

The reference sequence is a periodic 2047-bit long maximum length sequence generated by a 11-tap linear feedback shift register:

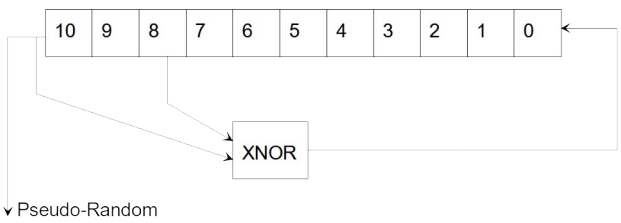

Sequence

**.**

The first 100 bits of the PN sequence are as follows: 0000000000 0111111111 0011111110 0001111100 1100111000 0000010011 1111010001 1110110100 1101001100 0011000001

## **.Format Conversion**

Serial to parallel conversion occurs at the interface between the modem and the application. The general rule is that the first received bit is placed at the MSb position in the byte.

# **.Constellation: Symbol Mapping**

The packing of serial data stream into symbols is done with the Most Significant bit first.

#### *.BPSK*

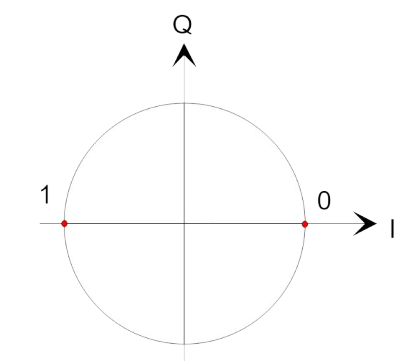

#### *.QPSK*

*.*

Gray encoding.

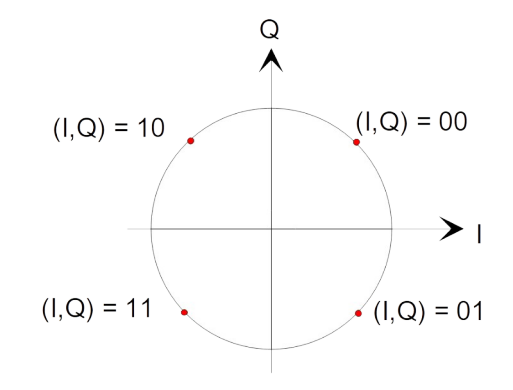

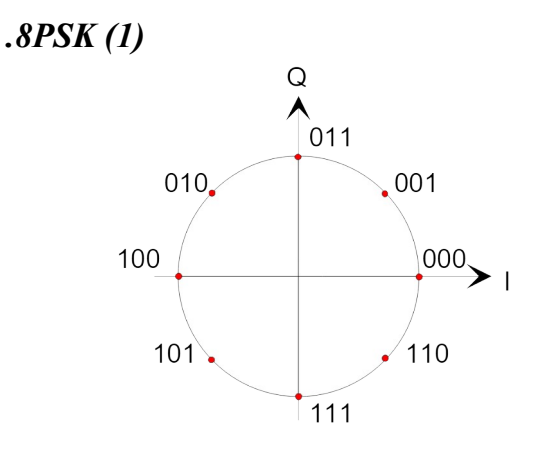

*.16QAM*

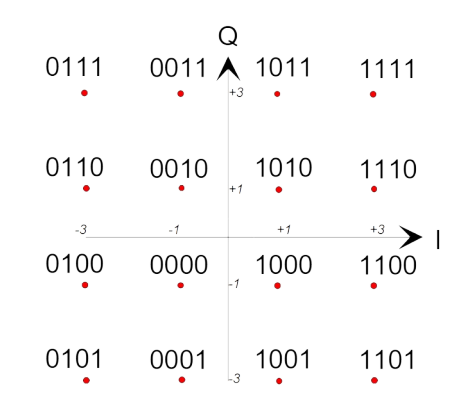

#### *.16APSK*

 $\gamma = R2 / R1 = 2.85$ , best for code rate 3/4

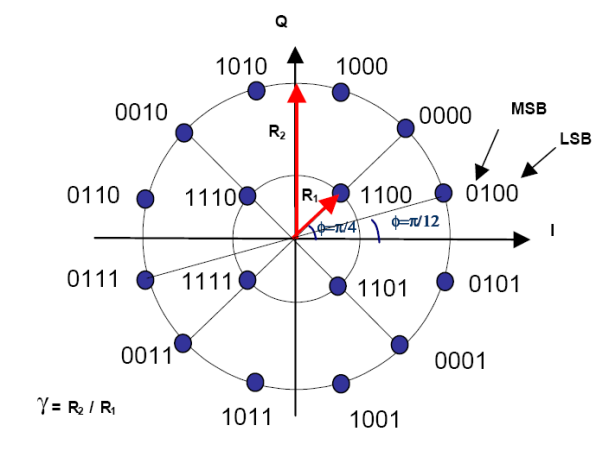

#### *.32APSK*

 $\gamma$ 1 = 2.84,  $\gamma$ 2 = 5.27, best for code rate 3/4

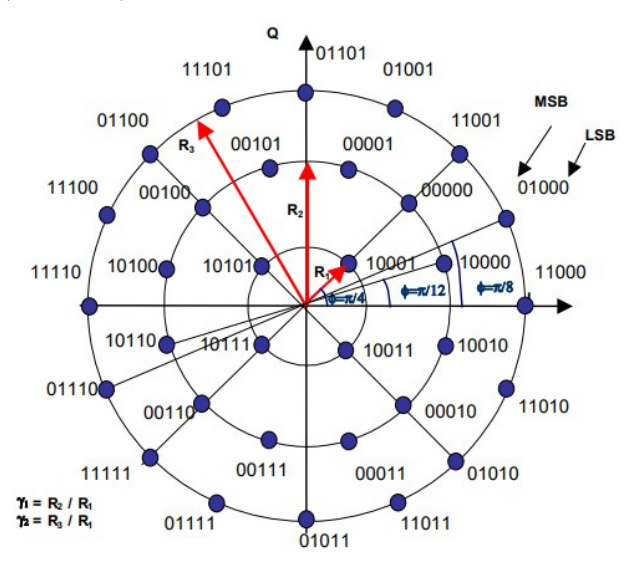

#### **.Channel Filter Response**

The same square-root raised cosine (SRRC) filter type is used at the modulator for spectral shaping and at the receiver for noise rejection. This filter is used for all modulations types. It is applied to both In-phase and Quadrature signals at baseband. The filters vary slightly by their 'rolloff factor'. In order to minimize intersymbol interferences, the same rolloff factor should be used at both the modulator and demodulator. To this effect, users can select one of several rolloff factors: 20%, 25%, 35%.

#### **.Framing**

32 or 64-bit sync markers can be inserted periodically at the modulator. The purpose is threefold:

- delineate frames and convey frame boundary information from modulator input to demodulator output.
- estimate input signal frequency error at the demodulator
- remove inherent phase ambiguities at the demodulator.

Enabling sync markers is required for all higher order modulations

Example of sync markers: 32-bit: 0x5A0FBE66, 0x1ACFFC1D 64-bit: 0x034776C7272895B0

The sync marker is user-programmable.

Sync markers are modulated as BPSK, irrespective of the selected modulation scheme for the payload field.

# *.Performance*

#### **.BER vs Eb/No**

The plot below shows near-theoretical performance for the demodulator without error correction.

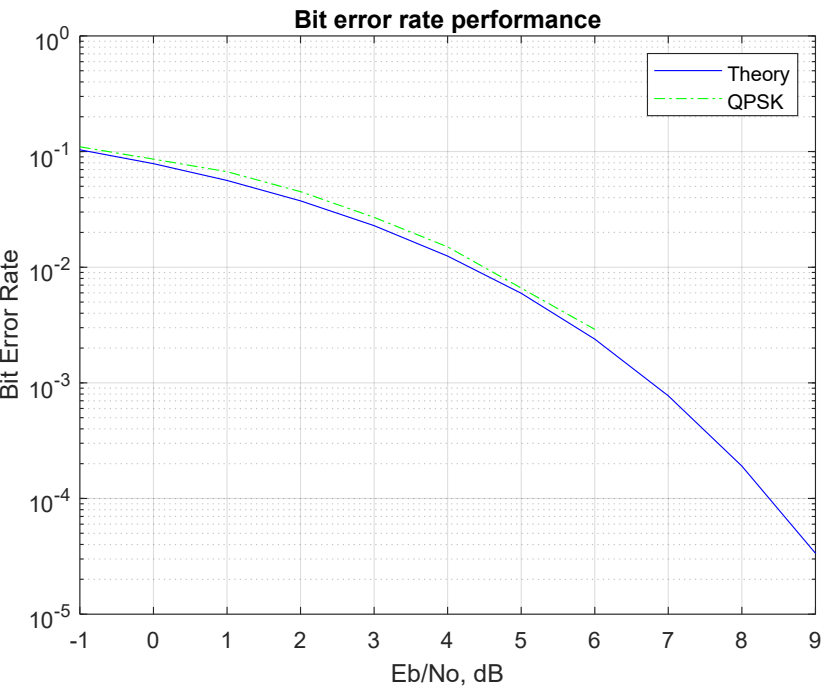

Test condition: +0ppm symbol timing error, 0 Hz frequency error

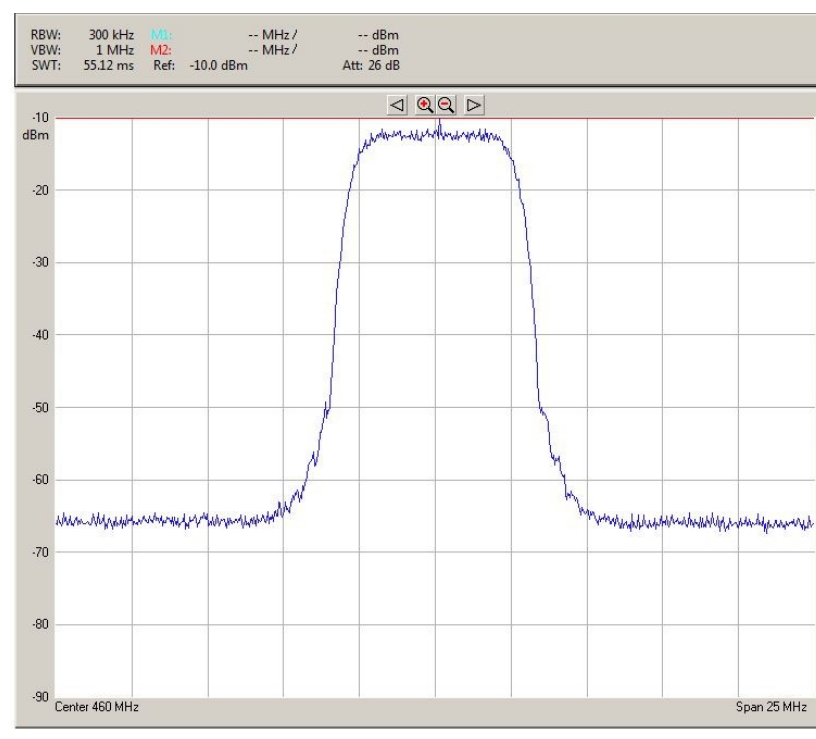

# **.Transmitted spectrum**

*QPSK 10MSymbols/s, root raised cosine filter 20% rolloff*

# **.Latency**

The latency between received signal and demodulated bit output is approximately 20 bits.

# *.Software Licensing*

This software is supplied under the following key licensing terms:

- 1. A nonexclusive, nontransferable license to use the VHDL source code internally, and
- 2. An unlimited, royalty-free, nonexclusive transferable license to make and use products incorporating the licensed materials, solely in bit stream format, on a worldwide basis.

The complete VHDL/IP Software License Agreement can be downloaded from <http://www.comblock.com/download/softwarelicense.pdf>

# *.Portability*

The VHDL source code is written in generic VHDL and thus can be ported FPGAs from various vendors.

# *.Configuration Management*

The current software revision is 041022.

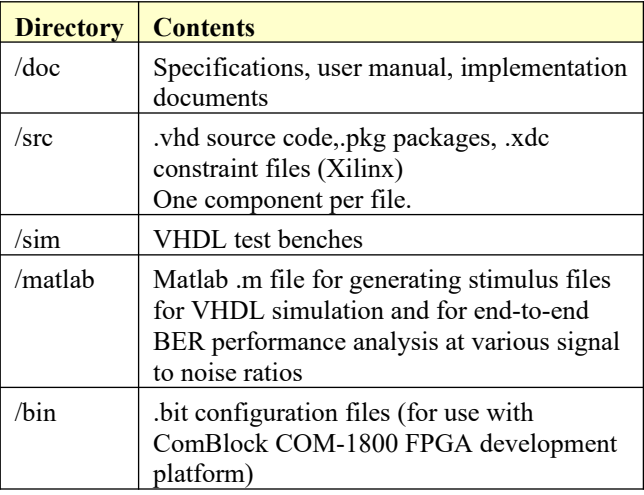

Project files:

Xilinx Vivado v2020.2 project file: *project\_1V2020 modem only.xpr*

# *.VHDL development environment*

The VHDL software was developed using the following development environment: Xilinx Vivado 2020.2 for synthesis, place and route and VHDL simulation

The entire project fits within a Xilinx Artix7-100T. Therefore, the ISE project can be processed using the free Xilinx WebPack tools.

# **.Device Utilization Summary**

**.**

The modulator size is fixed (not parameterized). Device: Xilinx Artix7-100T

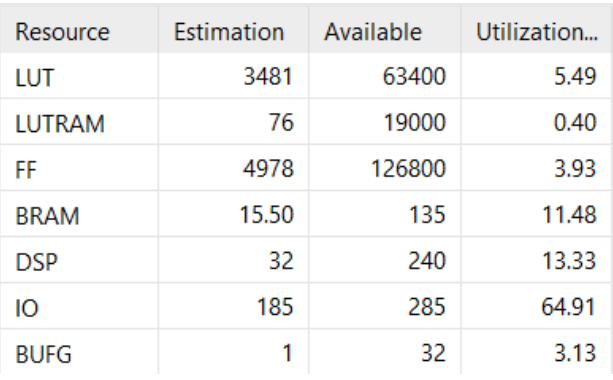

The receiver size is fixed (not parameterized).

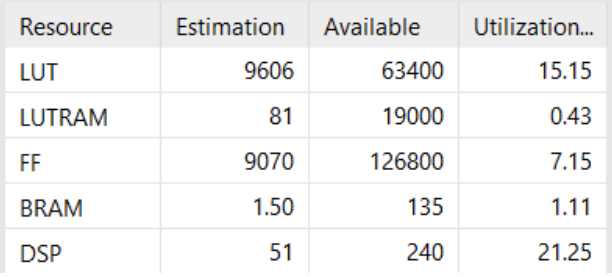

## **.Clock frequency**

*.*

The modulator and demodulator components each use a single global clock CLK.

Typical maximum clock frequencies for various FPGA families are listed below:

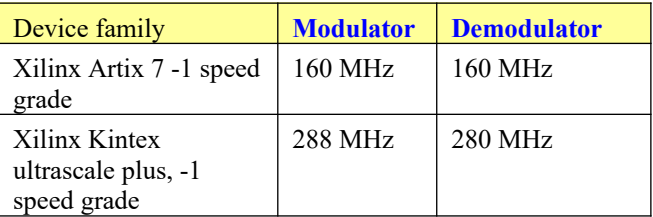

# *.Ready-to-use Hardware*

The COM-1801SOFT was developed on, and therefore ready to use on the following commercial off-the-shelf hardware platform:

#### **FPGA development platform**

 $COM-1800$  FPGA  $(XC7A100T)$  + ARM + DDR3 SODIMM socket + GbE LAN development platform

# *.VHDL components overview*

#### **.Modulator top level**

#### - PSK QAM APSK MOD 001: PSK QAM APSK MOD(

- Inst LFSR11P: LFSR11P(behavior) (Ifsr11p.vhd) (1)
- BURST\_TX2\_001 : BURST\_TX2(Behavioral) (burst\_tx2.v
	- MODULATIONX4PROM\_001: MODULATIONX4PROM
	- FIR RRC1 001: FIR RRC1(Behavioral) (fir rrc1.vhd)
	- FIR\_RRC1\_002 : FIR\_RRC1(Behavioral) (fir\_rrc1.vhd)
	- FIRHALFBAND3 11: FIRHALFBAND3(Behavioral) (firh
	- FIRHALFBAND3 Q1: FIRHALFBAND3(Behavioral) (firl
	- FIRHALFBAND3\_I2: FIRHALFBAND3(Behavioral) (firh
	- FIRHALFBAND3\_Q2: FIRHALFBAND3(Behavioral) (firl
	- FIRHALFBAND3\_I3: FIRHALFBAND3(Behavioral) (firh
	- FIRHALFBAND3\_Q3: FIRHALFBAND3(Behavioral) (firl
- DELAY4\_001: DELAY4(behavioral) (delay4.vhd) (1)
	- RESAMPLING6\_001i: RESAMPLING6(behavioral) (resa
	- RESAMPLING6\_001q:RESAMPLING6(behavioral) (res
- DIGITAL\_DC3\_001: DIGITAL\_DC3(DIGITAL\_DC\_ARCH)
	- NCO32X\_001: NCO32X(behavioral) (NCO32X.vhd)
	- GAIN\_001: MULT18X18SIGNED(BEHAVIOR) (mult18x
	- GAIN\_002: MULT18X18SIGNED(BEHAVIOR) (mult18x

*PSK\_QAM\_APSK.vhd* generates complex baseband (I/Q) sampled waveform from byte-size input data.

*BURST\_TX2.vhd* stores input data in an elastic input buffer, then packs input bits into symbols (1,2,3,4,5 bits/symbol) at the specified symbol rate. Ia also inserts periodic sync markers when enabled. It also stops the transmitter when the input elastic buffer is empty.

*MODULATIONX4PROM.vhd* is a ROM storing the complex constellation points for each modulation type.

*FIRRRC1.vhd* implements a square root raised cosine FIR filter using classic multipliers and stored FIR filter coefficients. Currently supporting three sets of coefficients for 20%, 25% and 35% rollof factor. Implemented as a 21-tap FIR filter.

*FIRHALFBAND3.vhd* are half-band interpolation filters used to double the sampling rate. Implemented as a 20-tap FIR filter.

*RESAMPLING6.vhd* interpolates the modulated signal up to the DAC sampling rate. Implemented as a Farrow structure for parabolic interpolation  $(alpha = 0.5)$ 

*DIGITAL\_DC3.vhd* translates the modulated signal to a non-zero frequency. The 32-bit precision of the NCO frequency setting provides the user with a fine control over the output signal center frequency.

*SIGNED\_SIN\_COS\_TBL3.vhd* stores sine and cosine functions in ROM. It is used to convert phase to complex I/Q baseband output samples.

*COM1801\_TOP.vhd*: is mostly a use example when the modem is implemented on a ComBlock COM-1800 FPGA development platform. Please note that this top component can't be simulated as it makes many references to other components outside the scope of the modem proper (TCP stack, turbo codec, etc)

#### **.Receiver top level**

The receiver is comprised of two high-level components:

#### **C ... PSK QAM APSK DEMOD 001: PSK QAM APSK DEMOD(B**

- > RECEIVER1\_001: RECEIVER1B(Behavioral) (receiver1b.vhd) (
- > PSK\_QAM\_APSK\_DEMOD2\_001 : PSK\_QAM\_APSK\_DEMOD2(
	- S1\_TO\_P8\_CONVERSION\_001:S1\_TO\_P8\_CONVERSION(Beh
- > DER\_GEN.BER2\_001 : BER2(behavioral) (ber2.vhd) (4)

*RECEIVER1B.vhd* performs non modulationspecific tasks such as AGC, DC bias removal, frequency translation to baseband, anti-aliasing filtering and decimation.

- **PSK\_QAM\_APSK\_DEMOD\_001: PSK\_QAM\_APSK\_DEMOD**(Behaviora
- RECEIVER1\_001 : RECEIVER1B(Behavioral) (receiver1b.vhd) (9)
- > Inst\_AGC17: AGC17(behavioral) (agc17.vhd) (1)
- > AGC21\_001: AGC21(behavioral) (agc21.vhd) (4)
- BIAS REMOVAL 001 : BIAS REMOVAL(behavioral) (bias removal
- > ODIGITAL\_DC\_001 : DIGITAL\_DC3(DIGITAL\_DC\_ARCH) (digital\_dc3
	- CIC\_FILTER\_001: CIC(behavioral) (CIC.vhd)
	- CIC\_FILTER\_002 : CIC(behavioral) (CIC.vhd)
- > AGC21\_002: AGC21(behavioral) (agc21.vhd) (4)
	- FIRHALFBAND3\_I1: FIRHALFBAND3(Behavioral) (firhalfband3.vh
	- FIRHALFBAND3 Q1: FIRHALFBAND3(Behavioral) (firhalfband3.v

*PSK\_QAM\_APSK\_DEMOD2.vhd* performs the demodulation, including carrier tracking (for coherent demodulation), symbol timing tracking, AGC, channel filtering and sync marker detection.

PSK\_QAM\_APSK\_DEMOD2\_001: PSK\_QAM\_APSK\_DEMOD2(behaviora

- > O DIGITAL\_DC3\_001 : DIGITAL\_DC3(DIGITAL\_DC\_ARCH) (digital\_dc3
- FREQ\_SCAN\_002: FREQ\_SCAN(behavioral) (freq\_scan.vhd)
- RESAMPLING\_002: RESAMPLING2(behavioral) (resampling2.vhd)
- HALFBANDDECIMATIONFILT\_001 : HALFBANDDECIMATIONFILT(I)
- HALFBANDDECIMATIONFILT\_002 : HALFBANDDECIMATIONFILT(I
- FIR RRC1 001 : FIR RRC1(Behavioral) (fir rrc1.vhd)
- FIR\_RRC1\_002: FIR\_RRC1(Behavioral) (fir\_rrc1.vhd)
- AGC18\_001: AGC18(behavioral) (agc18.vhd) (4)
- > FRAME\_SYNC\_001: FRAME\_SYNC(BEHAVIOR) (frame\_sync.vhd) (1
- > FAST\_FREQUENCY\_DETECTION\_001 : FAST\_FREQUENCY\_DETECTI(
- > DIGITAL\_DC3\_002a : DIGITAL\_DC3(DIGITAL\_DC\_ARCH) (digital\_do
- SYMBOL\_TRACKING\_003 : SYMBOL\_TIMING\_LOOP61(BEHAVIOR)
- > SYNC\_DET\_EN\_001.MF001I: MATCHED\_FILTERNx1(Behavioral) (m
- > SYNC\_DET\_EN\_001.MF001Q: MATCHED\_FILTERNx1(Behavioral) (r
- SYNC\_DET\_EN\_001.SOF\_TRACK2\_001 : SOF\_TRACK2(BEHAVIOR) (
- > SYNC\_DET\_EN\_001.POLAR3\_001 : POLAR3(Behavior) (POLAR3.vhd
- MONITORING\_001.POLAR3\_002 : POLAR3(Behavior) (POLAR3.vhd)
- SYMBOL\_DECODING2\_001:SYMBOL\_DECODING2(BEHAVIOR) (S)
- CARRIER\_TRACK2\_003 : CARRIER\_TRACKING2(behavioral) (carrier
- SNR\_001: SIGNAL\_NOISE\_RATIO(BEHAVIOR) (snr.vhd)

Note: several components are included for special custom applications but not used in the baseline code:

*FREQUENCY\_SCAN.vhd, FAST\_FREQUENCY\_DETECTION.vhd*,

FRAME\_SYNC.vhd performs the initial frame synchronization detection: it detects the periodic sync marker and estimates the frequency error. Designed to acquire a maximum center frequency error of  $+/- 10\%$  of the symbol rate at the worst case Eb/No of -1 dB when configured for a 64-bit sync marker.

# **.Ancillary components**

**.**

*.*

*LFSR11P.vhd* is a pseudo-random sequence generator used for test purposes. It generates a PRBS11 test sequence commonly used for bit error rate testing at the receiving end of a transmission channel.

*BER2.vhd* is a bit error rate tester expecting to receive a PRBS11 test sequence. It synchronizes with the received bit stream and count errors over a 80,000 bit window.

[bEAZ\_001 - BEAZ - BENJODIAL STC BEAZ (BEIZ.VIII)]<br>[<sup>w</sup>] MATCHED\_FILTER4x8\_001 - MATCHED\_FILTER4x8 - behavioral (src\BER2\matched\_filter4x8.vhd) 車 SOF\_TRACK8\_001 - SOF\_TRACK8 - BEHAVIOR (src\BER2\PC\_16.vhd)<br>
- [1] Inst\_PC\_16 - PC\_16 - BEHAVIOR (src\BER2\PC\_16.vhd)

*AWGN.vhd* generates a precise Additive White Gaussian Noise. The noise bandwidth is 2\*symbol rate.

*INFILE2SIM.vhd* reads an input file. This component is used by the testbench to read a modulated samples file generated by the siggen psk qam apsk.m Matlab program for various Eb/No and frequency offset cases.

*SIM2OUTFILE vhd* writes three 12-bit data variables to a tab delimited file which can be subsequently read by Matlab (load command) for plotting or analysis.

*BRAM\_DP2.vhd* is a generic dual-port memory, used as input and output elastic buffers. Memory is inferred (no Xilinx primitive is used).

#### *.VHDL simulation*

VHDL testbenches are located in the /sim directory.

The tbPSK QAM APSK modem. vhd connects the modulator and demodulator back to back. Endto-end BER tests can be performed as the modulator includes a built-in pseudo-random sequence generator and the receiver includes a built-in Bit Error Rate Tester.

The tbPSK QAM APSK demod.vhd testbench reads a tab-delimited stimulus files of modulated I/Q baseband complex input samples. The sampled waveform  $input.txt$  can be generated by the matlab program siggen psk gam apsk.m The testbench demodulates the signal and measures the resulting BER.

# *.Matlab simulation*

Matlab programs are located in the /matlab directory.

The siggen psk qam apsk.m program generates a stimulus file sim/input.txt for use as input to the demodulator VHDL simulation (tbPSK\_QAM\_APSK\_demod.vhd). The stimulus file includes a continuous stream of pseudo-random (PRBS11) data bits, PSK/QAM/APSK modulation, sync marker insertion, additive white Gaussian noise, channel filtering, frequency translation and quantization.

Care must be taken to match the modulator configuration in siggen\_psk\_qam\_apsk.m and the demodulator configuration in tbPSK\_QAM\_APSK\_demod.vhd.

This setup allows end-to-end BER testing, as the demodulator PSK\_QAM\_APSK\_DEMOD.vhd includes a built-in bit error rate tester.

#### *.Acronyms*

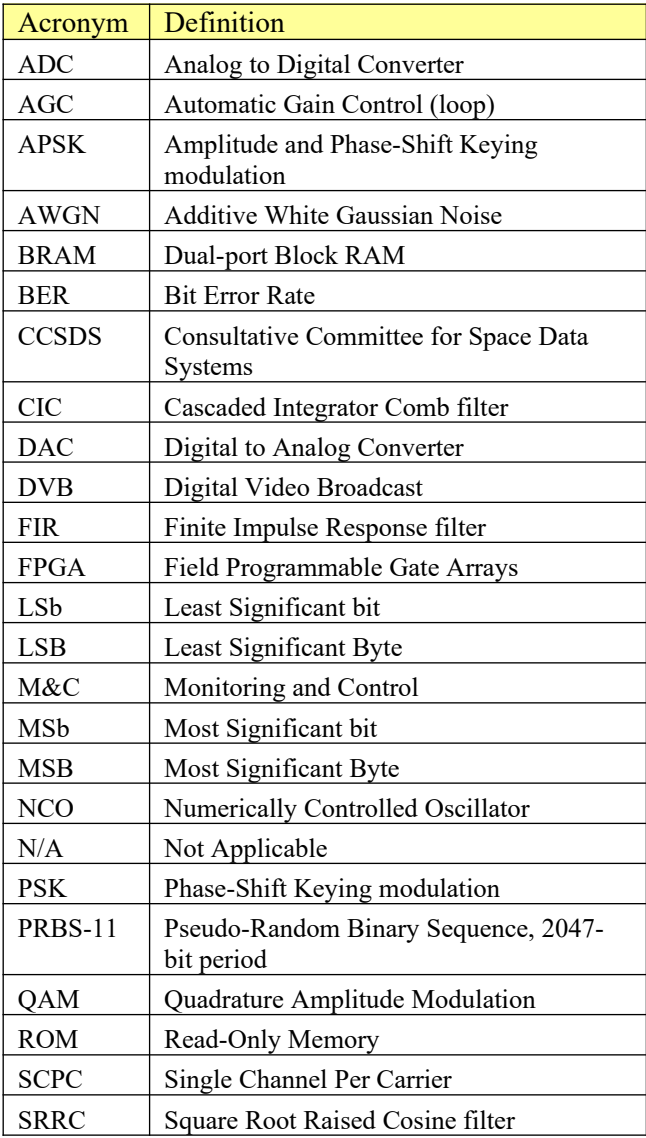

# *.ComBlock Ordering Information*

COM-1801SOFT PSK/QAM/APSK Modem, VHDL source code / IP core

# *.Contact Information*

MSS • 845-N Quince Orchard Boulevard • Gaithersburg, Maryland 20878-1676 • U.S.A. Telephone: (240) 631-1111 E-mail: info@comblock.com